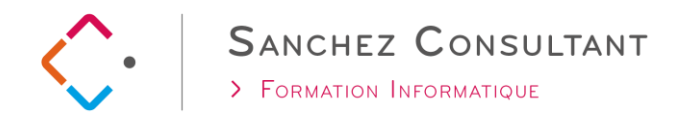

## **Créer des macros avec Excel VBA**

**2 jours (14h)**

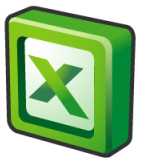

## **PRÉALABLES**

Avoir suivi le cours Excel Perfectionnement ou posséder des capacités opérationnelles équivalentes

 $\overline{1}$ 

## **OBJECTIFS**

Le participant sera en mesure :

- D'acquérir des notions de base de programmation
- $\checkmark$  Manipuler les cellules et feuilles d'Excel par programmation
- Déboguer et corriger les erreurs de code

## **CONTENU**

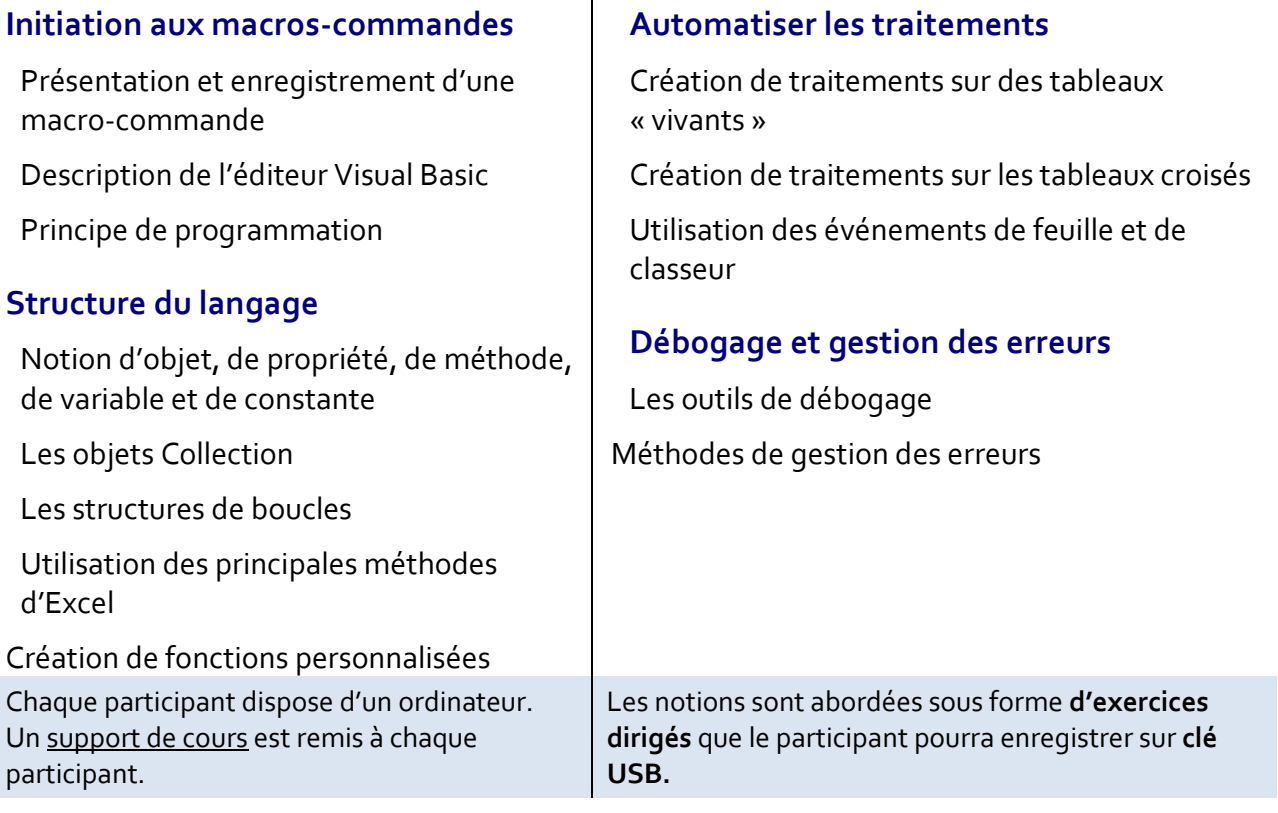